# **iPhone 13 Pro Max User Guide: Everything You Need to Know**

The iPhone 13 Pro Max is the latest and greatest smartphone from Apple. It has a beautiful 6.7-inch display, a powerful A15 Bionic chip, and a versatile camera system. This user guide will show you everything you need to know about the iPhone 13 Pro Max, from how to set it up to how to use all of its features.

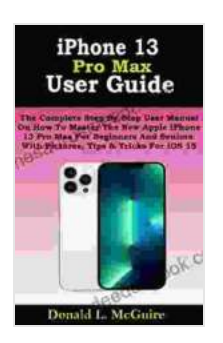

**[iPhone 13 Pro Max User Guide: The Complete Step By](https://thesaurus.deedeebook.com/reads.html?pdf-file=eyJjdCI6InZoUW9JQ0lVK2pcL1hOeWp6Q29EcFVYeEpQdHhvdGhmN21uVGZPdDkwUUZBaGxKd1wvN0FwaStNc2NNYjNHbzA3d0crNXAwY053K0FBNDNSUDRkV3VBUENoMlBrdlJja1RtWVJ4YUM0OElGQko5YjFZNGF3Y3oxRm45N0E4UjBYS0tGclhTOUhCT2JcL2wyZnM1R0dIUmhJR09wMmtNMjE3YllXZWVFTVN6anV3MWhBdXpaZ2lUMVNaWEQzYytOaGwyT2VIQW1SVnVxTHBJTmNoUU9aRGZcL0U4QTB2djRnSGcrUjcza0NPSCtVdG4rWDA4amVodU1oalhlSkt5QVFLQ2NqckR3b292OGJnUGxLT0Rsb3hzand6VnJOT21XTDNxT2Y4UFE1aFF0Um5VeXBKaHF5ZnBtblZIVERtY20yRG1sd1pYblVTTk9Uc1dsM0lHWk02OUk2Zjg5ak5XZWd0SXVnQTJ2RVNSYVBVTXc9IiwiaXYiOiI3NzdhY2RjY2RkOTVjYTE3YmM2ZDZmNWY3YzgwYTA2YyIsInMiOiI0OWMzNTI5MzFhMmRmMDkxIn0%3D) Step User Manual On How To Master The New Apple iPhone 13 Pro Max For Beginners And Seniors. With Pictures, Tips & Tricks For iOS 15** by Donald L. McGuire

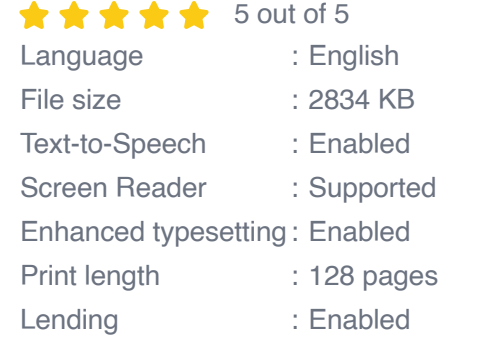

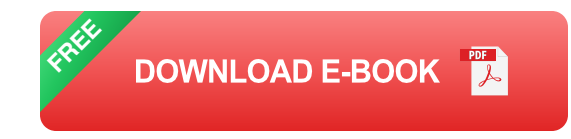

#### **Getting Started**

- 1. **Unbox your iPhone 13 Pro Max.** The box contains the iPhone, a charging cable, and a pair of earbuds.
- 2. **Insert your SIM card.** The SIM card is located in the SIM tray on the side of the iPhone. To insert the SIM card, use the SIM eject tool that

came with the iPhone.

- 3. **Turn on your iPhone.** Press and hold the power button on the side of the iPhone until the Apple logo appears.
- 4. **Set up your iPhone.** Follow the on-screen instructions to set up your iPhone. You will need to choose a language, connect to a Wi-Fi network, and create an Apple ID.

#### **Using Your iPhone 13 Pro Max**

Once your iPhone is set up, you can start using it to make calls, send messages, browse the internet, and more. Here are some of the basic features of the iPhone 13 Pro Max:

- **Making calls:** To make a call, open the Phone app and tap the Contacts tab. Select the contact you want to call and tap the phone icon.
- **Sending messages:** To send a message, open the Messages app and tap the New Message icon. Enter the recipient's phone number or email address and type your message. Tap the Send button to send the message.
- **Browsing the internet:** To browse the internet, open the Safari app. Enter the web address of the website you want to visit in the address bar and tap the Go button.
- **Taking pictures:** To take a picture, open the Camera app and tap the shutter button. You can also use the volume buttons to take a picture.

#### **Tips and Tricks**

Here are some tips and tricks to help you get the most out of your iPhone 13 Pro Max:

- **Use the Control Center.** The Control Center is a quick and easy way  $\mathbf{r}$ to access frequently used settings, such as Wi-Fi, Bluetooth, and flashlight. To open the Control Center, swipe down from the top-right corner of the screen.
- **Use Siri.** Siri is Apple's virtual assistant. You can use Siri to perform a a. variety of tasks, such as setting alarms, sending messages, and getting directions.
- **Use the App Store.** The App Store is where you can download and install apps on your iPhone. There are millions of apps available, so you're sure to find something to suit your needs.
- **Back up your iPhone.** It's important to back up your iPhone regularly a. in case you lose it or it gets damaged. You can back up your iPhone to iCloud or to your computer.

#### **Troubleshooting**

If you're having problems with your iPhone 13 Pro Max, here are some troubleshooting tips:

- **Restart your iPhone.** This is often the simplest way to fix minor a. problems.
- **Update your iPhone.** Apple regularly releases software updates for m. the iPhone. These updates can fix bugs and add new features.
- **Reset your iPhone.** This will erase all of the data on your iPhone, so a. be sure to back up your iPhone before you reset it.

**Contact Apple Support.** If you're still having problems with your  $\blacksquare$ iPhone, you can contact Apple Support for help.

The iPhone 13 Pro Max is a powerful and versatile smartphone that can help you stay connected, entertained, and productive. This user guide has shown you everything you need to know about the iPhone 13 Pro Max, from how to set it up to how to use all of its features. With a little practice, you'll be able to master your iPhone 13 Pro Max and get the most out of it.

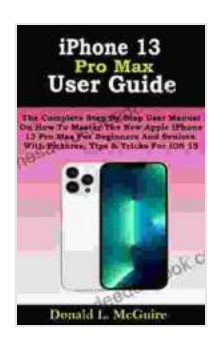

**[iPhone 13 Pro Max User Guide: The Complete Step By](https://thesaurus.deedeebook.com/reads.html?pdf-file=eyJjdCI6InZoUW9JQ0lVK2pcL1hOeWp6Q29EcFVYeEpQdHhvdGhmN21uVGZPdDkwUUZBaGxKd1wvN0FwaStNc2NNYjNHbzA3d0crNXAwY053K0FBNDNSUDRkV3VBUENoMlBrdlJja1RtWVJ4YUM0OElGQko5YjFZNGF3Y3oxRm45N0E4UjBYS0tGclhTOUhCT2JcL2wyZnM1R0dIUmhJR09wMmtNMjE3YllXZWVFTVN6anV3MWhBdXpaZ2lUMVNaWEQzYytOaGwyT2VIQW1SVnVxTHBJTmNoUU9aRGZcL0U4QTB2djRnSGcrUjcza0NPSCtVdG4rWDA4amVodU1oalhlSkt5QVFLQ2NqckR3b292OGJnUGxLT0Rsb3hzand6VnJOT21XTDNxT2Y4UFE1aFF0Um5VeXBKaHF5ZnBtblZIVERtY20yRG1sd1pYblVTTk9Uc1dsM0lHWk02OUk2Zjg5ak5XZWd0SXVnQTJ2RVNSYVBVTXc9IiwiaXYiOiI3NzdhY2RjY2RkOTVjYTE3YmM2ZDZmNWY3YzgwYTA2YyIsInMiOiI0OWMzNTI5MzFhMmRmMDkxIn0%3D) Step User Manual On How To Master The New Apple iPhone 13 Pro Max For Beginners And Seniors. With Pictures, Tips & Tricks For iOS 15** by Donald L. McGuire

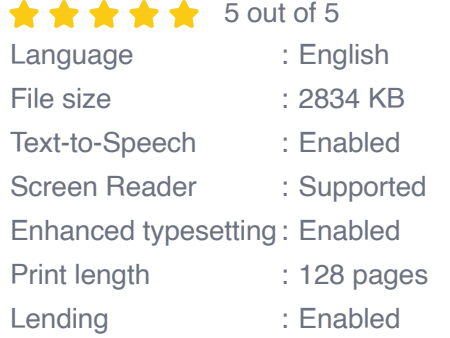

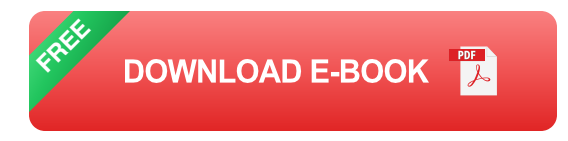

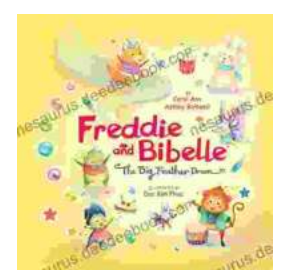

### **[Freddie and Bibelle: The Big Feather Drum](https://thesaurus.deedeebook.com/book/Freddie%20and%20Bibelle%20The%20Big%20Feather%20Drum.pdf)**

A Charming and Entertaining Picture Book for Young Children Freddie and Bibelle: The Big Feather Drum is a delightful picture...

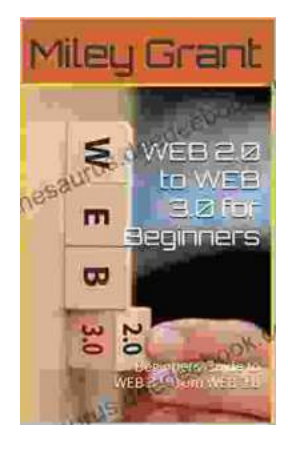

## **[Web to Web for Beginners: A Comprehensive](https://thesaurus.deedeebook.com/book/Web%20to%20Web%20for%20Beginners%20A%20Comprehensive%20Guide%20to%20Inter%20Web%20Connectivity.pdf) Guide to Inter-Web Connectivity**

In today's interconnected world, websites and applications are becoming increasingly reliant on each other to provide seamless and powerful experiences to users. This is...